# Package 'textTinyR'

April 14, 2019

Type Package

Title Text Processing for Small or Big Data Files

Version 1.1.3

Date 2019-04-14

Author Lampros Mouselimis <mouselimislampros@gmail.com>

Maintainer Lampros Mouselimis <mouselimislampros@gmail.com>

BugReports <https://github.com/mlampros/textTinyR/issues>

URL <https://github.com/mlampros/textTinyR>

Description It offers functions for splitting, parsing, tokenizing and creating a vocabulary for big text data files. Moreover, it includes functions for building a document-term matrix and extracting information from those (term-associations, most frequent terms). It also embodies functions for calculating token statistics (collocations, look-up tables, string dissimilarities) and functions to work with sparse matrices. Lastly, it includes functions for Word Vector Representations (i.e. 'GloVe', 'fasttext') and incorporates functions for the calculation of (pairwise) text document dissimilarities. The source code is based on 'C++11' and exported in R through the 'Rcpp', 'RcppArmadillo' and 'BH' packages.

License GPL-3

Copyright inst/COPYRIGHTS

SystemRequirements The package requires a C++11 compiler

Encoding UTF-8

LazyData TRUE

**Depends**  $R$ ( $>=$  3.2.3), Matrix

**Imports** Rcpp  $(>= 0.12.10)$ , R6, data.table, utils

LinkingTo Rcpp, RcppArmadillo (>= 0.7.8), BH

Suggests testthat, covr, knitr, rmarkdown

VignetteBuilder knitr

RoxygenNote 6.1.0

NeedsCompilation yes

Repository CRAN

Date/Publication 2019-04-14 11:42:42 UTC

## <span id="page-1-0"></span>R topics documented:

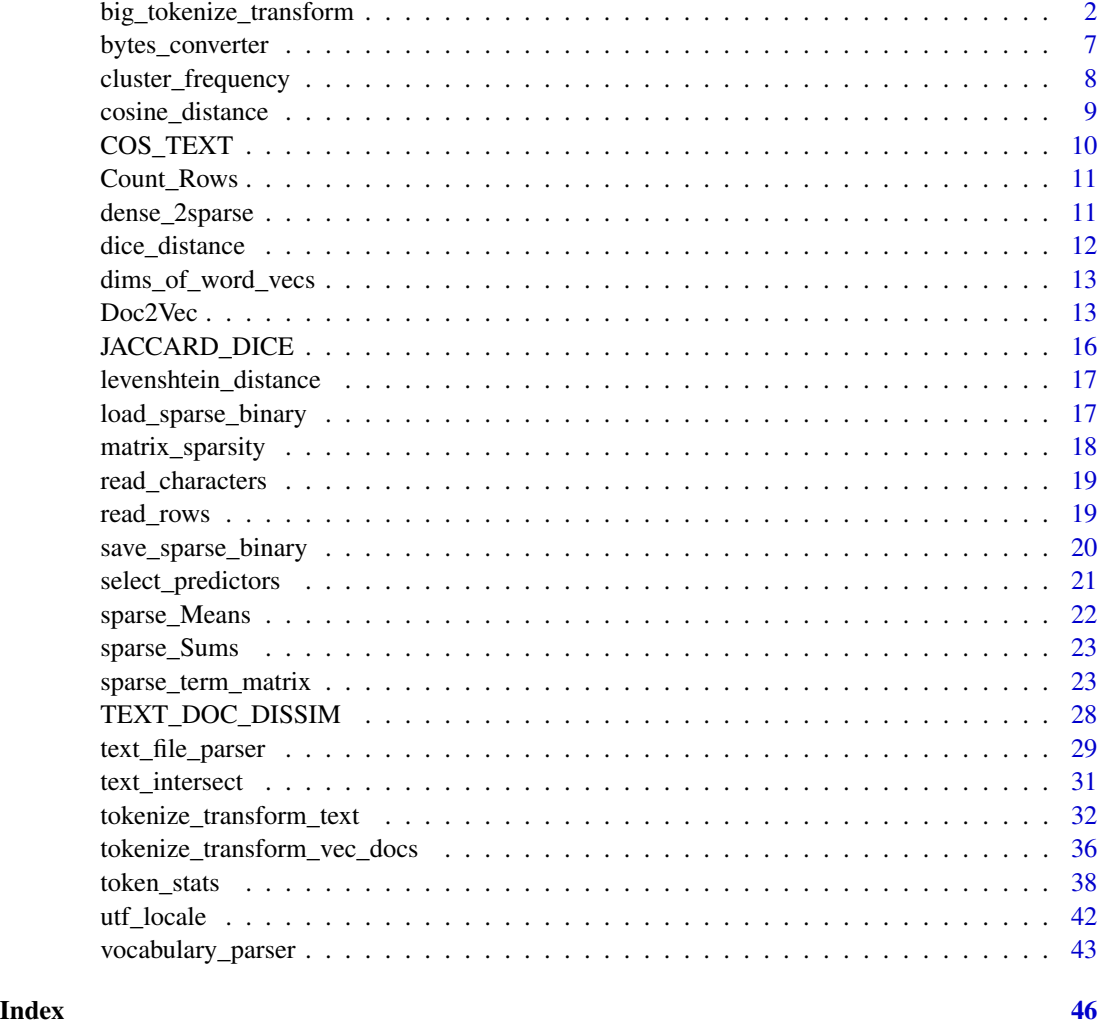

big\_tokenize\_transform

*String tokenization and transformation for big data sets*

### Description

String tokenization and transformation for big data sets

#### Usage

# utl <- big\_tokenize\_transform\$new(verbose = FALSE)

### Arguments

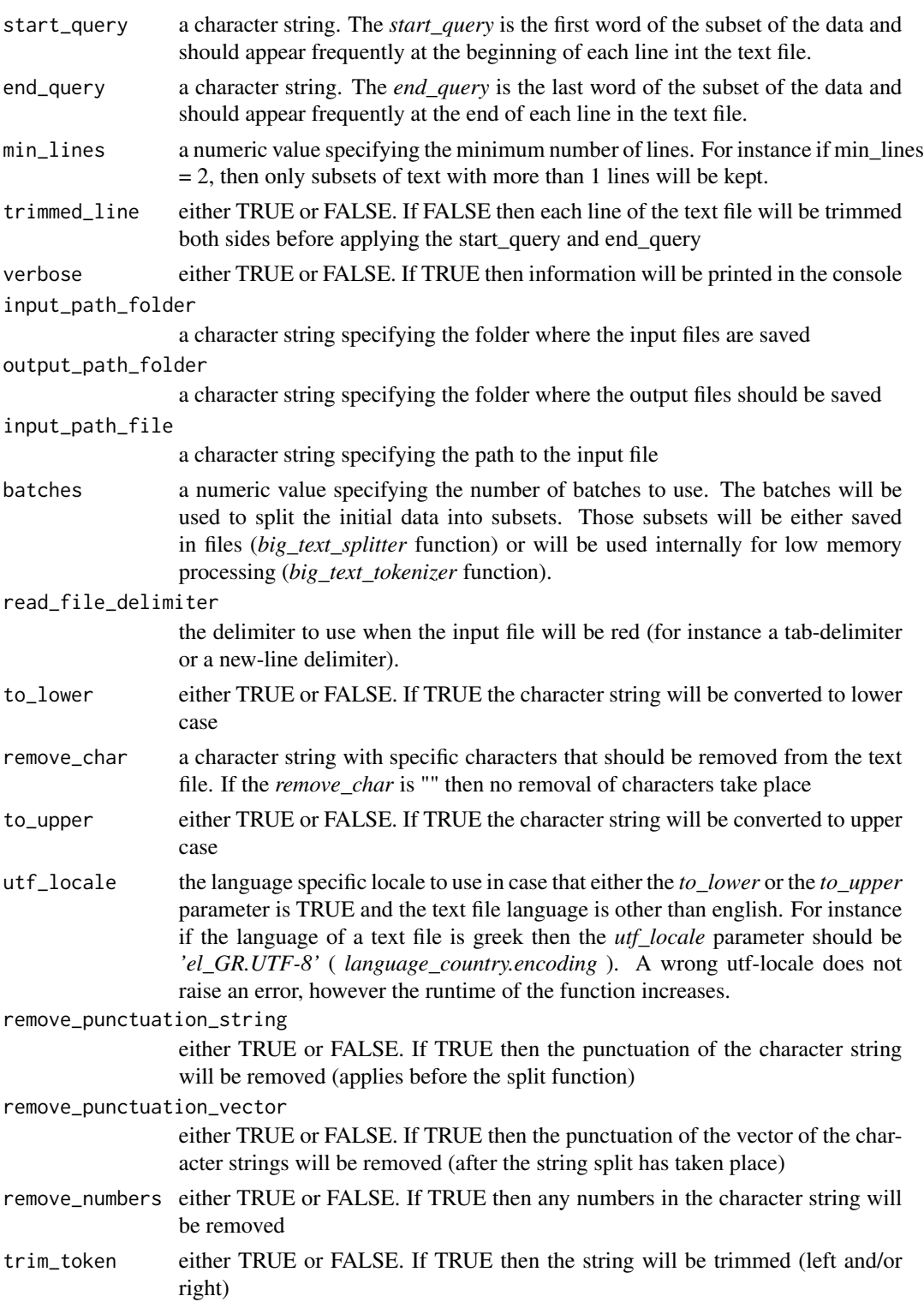

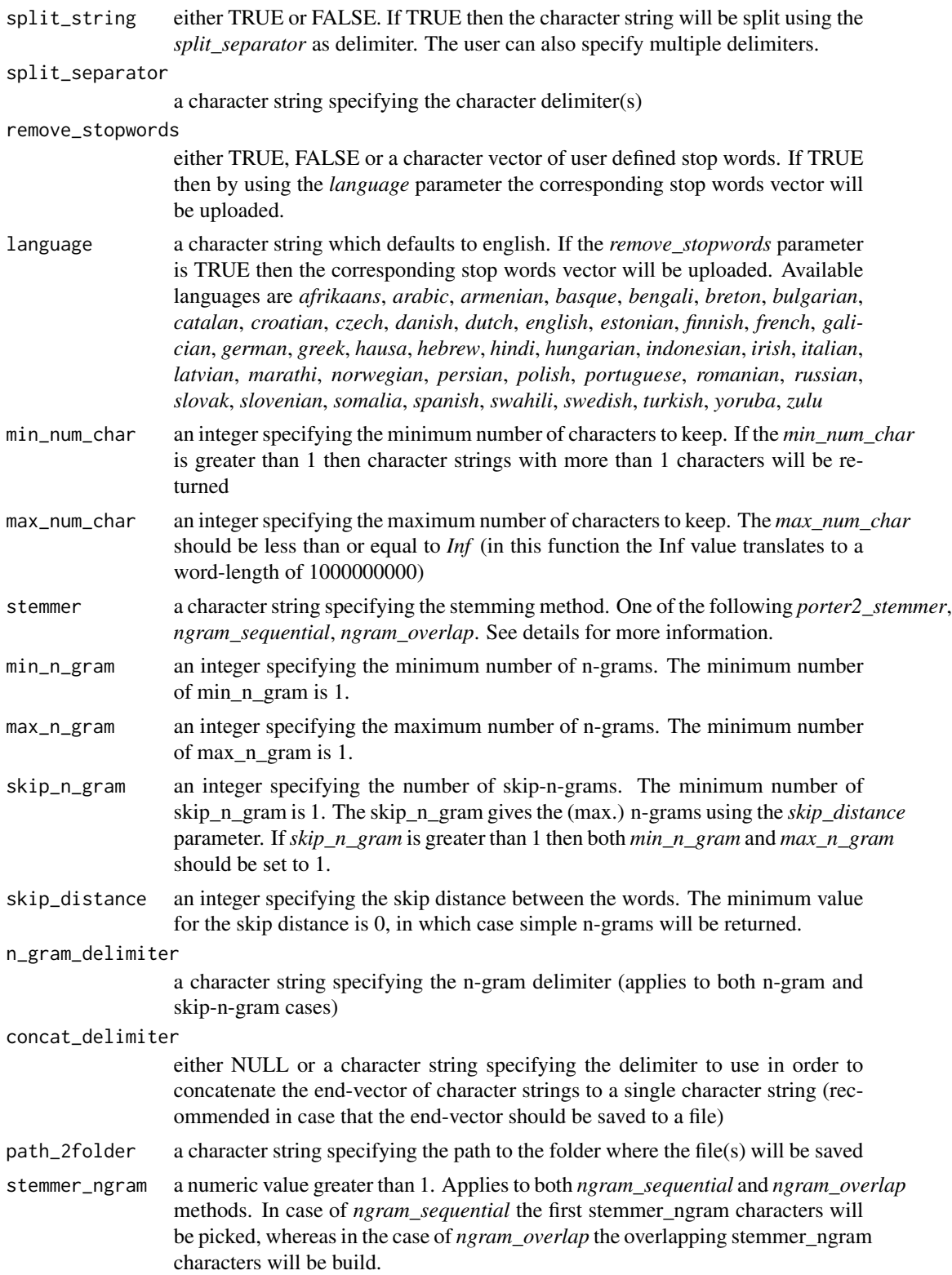

stemmer\_gamma a float number greater or equal to 0.0. Applies only to *ngram\_sequential*. Is a threshold value, which defines how much frequency deviation of two N-grams is acceptable. It is kept either zero or to a minimum value.

#### stemmer\_truncate

a numeric value greater than 0. Applies only to *ngram\_sequential*. The ngram\_sequential is modified to use relative frequencies (float numbers between 0.0 and 1.0 for the ngrams of a specific word in the corpus) and the stemmer\_truncate parameter controls the number of rounding digits for the ngrams of the word. The main purpose was to give the same relative frequency to words appearing approximately the same on the corpus.

#### stemmer\_batches

a numeric value greater than 0. Applies only to *ngram\_sequential*. Splits the corpus into batches with the option to run the batches in multiple threads.

#### threads an integer specifying the number of cores to run in parallel

save\_2single\_file

either TRUE or FALSE. If TRUE then the output data will be saved in a single file. Otherwise the data will be saved in multiple files with incremented enumeration

#### increment\_batch\_nr

a numeric value. The enumeration of the output files will start from the *increment\_batch\_nr*. If the *save\_2single\_file* parameter is TRUE then the *increment\_batch\_nr* parameter won't be taken into consideration.

#### vocabulary\_path\_file

either NULL or a character string specifying the output file where the vocabulary should be saved (after tokenization and transformation is applied). Applies to the *vocabulary\_accumulator* method.

#### vocabulary\_path\_folder

either NULL or a character string specifying the output folder where the vocabulary batches should be saved (after tokenization and transformation is applied). Applies to the *big\_text\_tokenizer* method.

max\_num\_chars a numeric value to limit the words of the output vocabulary to a maximum number of characters (applies to the *vocabulary\_accumulator* function)

#### Format

An object of class R6ClassGenerator of length 24.

#### Details

the *big\_text\_splitter* function splits a text file into sub-text-files using either the batches parameter (big-text-splitter-bytes) or both the batches and the end\_query parameter (big-text-splitter-query). The end\_query parameter (if not NULL) should be a character string specifying a word that appears repeatedly at the end of each line in the text file.

the *big\_text\_parser* function parses text files from an input folder and saves those processed files to an output folder. The *big\_text\_parser* is appropriate for files with a structure using the start- and end- query parameters.

the *big\_text\_tokenizer* function tokenizes and transforms the text files of a folder and saves those files to either a folder or a single file. There is also the option to save a frequency vocabulary of those transformed tokens to a file.

the *vocabulary\_accumulator* function takes the resulted vocabulary files of the *big\_text\_tokenizer* and returns the vocabulary sums sorted in decreasing order. The parameter *max\_num\_chars* limits the number of the corpus using the number of characters of each word.

The *ngram\_sequential* or *ngram\_overlap* stemming method applies to each single batch and not to the whole corpus of the text file. Thus, it is possible that the stems of the same words for randomly selected batches might differ.

#### Methods

```
big_tokenize_transform$new(verbose = FALSE)
```
--------------

big\_text\_splitter(input\_path\_file = NULL, output\_path\_folder = NULL, end\_query = NULL, batches = NU

--------------

big\_text\_parser(input\_path\_folder = NULL, output\_path\_folder = NULL, start\_query = NULL, end\_query

--------------

big\_text\_tokenizer(input\_path\_folder = NULL, batches = NULL, read\_file\_delimiter = " ", to\_lower =

--------------

vocabulary\_accumulator(input\_path\_folder = NULL, vocabulary\_path\_file = NULL, max\_num\_chars = 100)

#### Examples

```
library(textTinyR)
```
# fs <- big\_tokenize\_transform\$new(verbose = FALSE)

```
#---------------
# file splitter:
#---------------
```
# fs\$big\_text\_splitter(input\_path\_file = "input.txt",

# output\_path\_folder = "/folder/output/",

# end\_query = "endword", batches = 5,

```
# trimmed_line = FALSE)
```
#-------------

#### <span id="page-6-0"></span>bytes\_converter 7

```
# file parser:
#-------------
# fs$big_text_parser(input_path_folder = "/folder/output/",
# output_path_folder = "/folder/parser/",
# start_query = "startword", end_query = "endword",
# min_lines = 1, trimmed_line = TRUE)
#----------------
# file tokenizer:
#----------------
# fs$big_text_tokenizer(input_path_folder = "/folder/parser/",
# batches = 5, split_string=TRUE,
# to_lower = TRUE, trim_token = TRUE,
# max_num_char = 100, remove_stopwords = TRUE,
# stemmer = "porter2_stemmer", threads = 1,
# path_2folder="/folder/output_token/",
# vocabulary_path_folder="/folder/VOCAB/")
#-------------------
# vocabulary counts:
#-------------------
# fs$vocabulary_accumulator(input_path_folder = "/folder/VOCAB/",
# vocabulary_path_file = "/folder/vocab.txt",
# max_num_chars = 50)
```
#### bytes\_converter *bytes converter of a text file ( KB, MB or GB )*

#### Description

bytes converter of a text file ( KB, MB or GB )

#### <span id="page-7-0"></span>Usage

```
bytes_converter(input_path_file = NULL, unit = "MB")
```
#### Arguments

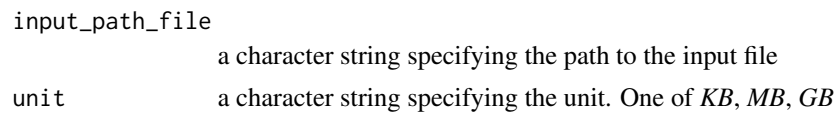

#### Value

a number

#### Examples

library(textTinyR)

# bc = bytes\_converter(input\_path\_file = 'some\_file.txt', unit = "MB")

cluster\_frequency *Frequencies of an existing cluster object*

#### Description

Frequencies of an existing cluster object

#### Usage

```
cluster_frequency(tokenized_list_text, cluster_vector, verbose = FALSE)
```
#### Arguments

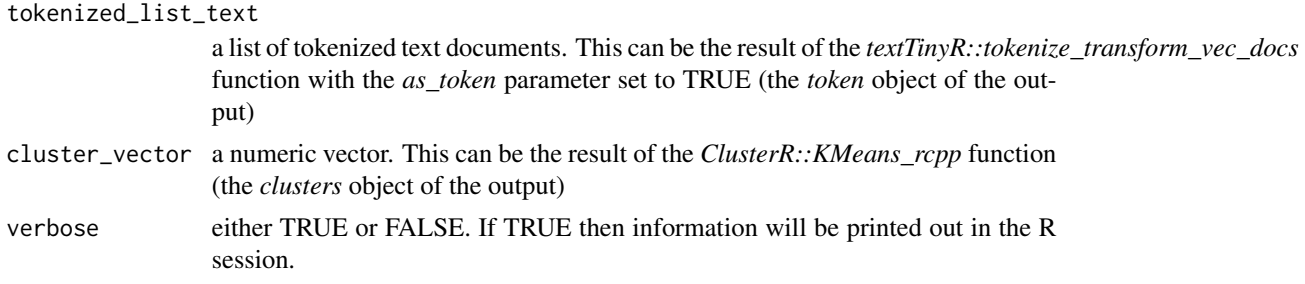

#### Details

This function takes a list of tokenized text and a numeric vector of clusters and returns the sorted frequency of each cluster. The length of the *tokenized\_list\_text* object must be equal to the length of the *cluster\_vector* object

<span id="page-8-0"></span>cosine\_distance 9

#### Value

a list of data.tables

#### Examples

```
library(textTinyR)
tok_lst = list(c('the', 'the', 'tokens', 'of', 'first', 'document'),
               c('the', 'tokens', 'of', 'of', 'second', 'document'),
               c('the', 'tokens', 'of', 'third', 'third', 'document'))
vec_{clust} = rep(1:6, 3)res = cluster_frequency(tok_lst, vec_clust)
```
cosine\_distance *cosine distance of two character strings (each string consists of more than one words)*

#### Description

cosine distance of two character strings (each string consists of more than one words)

#### Usage

```
cosine_distance(sentence1, sentence2, split_separator = " ")
```
#### Arguments

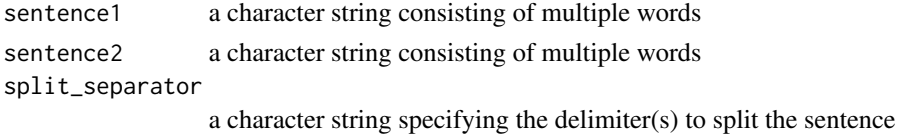

#### Value

a float number

```
library(textTinyR)
sentence1 = 'this is one sentence'
sentence2 = 'this is a similar sentence'
cds = cosine_distance(sentence1, sentence2)
```
<span id="page-9-0"></span>

#### Description

Cosine similarity for text documents

#### Usage

```
COS_TEXT(text_vector1 = NULL, text_vector2 = NULL, threads = 1,
  separator = " "
```
#### Arguments

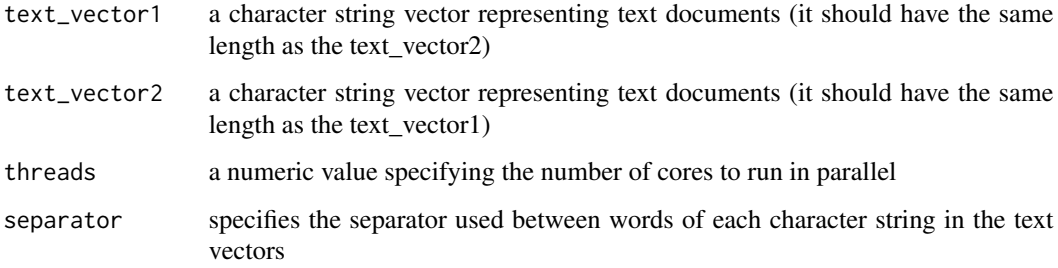

#### Details

The function calculates the *cosine* distance between pairs of text sequences of two character string vectors

#### Value

a numeric vector

#### Examples

library(textTinyR)

```
vec1 = c('use this', 'function to compute the')vec2 = c('cosine distance', 'between text sequences')
out = COS_TEXT(text_vector1 = vec1, text_vector2 = vec2, separator = "")
```
<span id="page-10-0"></span>

#### Description

Number of rows of a file

#### Usage

Count\_Rows(PATH, verbose = FALSE)

#### Arguments

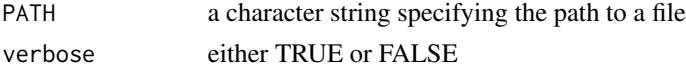

#### Details

This function returns the number of rows for a file. It doesn't load the data in memory.

#### Value

a numeric value

#### Examples

```
library(textTinyR)
PATH = system.file("example_files", "word_vecs.txt", package = "textTinyR")
num_rows = Count_Rows(PATH)
```
dense\_2sparse *convert a dense matrix to a sparse matrix*

#### Description

convert a dense matrix to a sparse matrix

#### Usage

```
dense_2sparse(dense_mat)
```
#### Arguments

dense\_mat a dense matrix

#### Value

a sparse matrix

#### Examples

library(textTinyR)

 $tmp = matrix(sample(0:1, 100, replace = TRUE), 10, 10)$ 

sp\_mat = dense\_2sparse(tmp)

dice\_distance *dice similarity of words using n-grams*

#### Description

dice similarity of words using n-grams

#### Usage

```
dice_distance(word1, word2, n_grams = 2)
```
#### Arguments

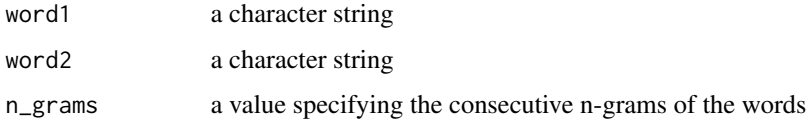

#### Value

a float number

```
library(textTinyR)
word1 = 'one_word'
word2 = 'two_words'
dts = dice_distance(word1, word2, n_grams = 2)
```
<span id="page-11-0"></span>

#### <span id="page-12-0"></span>Description

dimensions of a word vectors file

#### Usage

```
dims_of_word_vecs(input_file = NULL, read_delimiter = "\n")
```
#### Arguments

input\_file a character string specifying a valid path to a text file read\_delimiter a character string specifying the row delimiter of the text file

#### Details

This function takes a valid path to a file and a file delimiter as input and estimates the dimensions of the word vectors by using the first row of the file.

#### Value

a numeric value

#### Examples

library(textTinyR)

PATH = system.file("example\_files", "word\_vecs.txt", package = "textTinyR")

dimensions = dims\_of\_word\_vecs(input\_file = PATH)

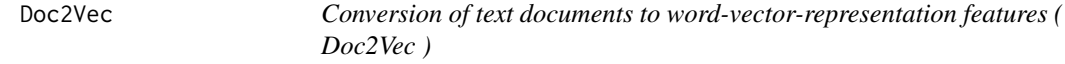

#### Description

Conversion of text documents to word-vector-representation features ( Doc2Vec )

#### Usage

```
# utl <- Doc2Vec$new(token_list = NULL, word_vector_FILE = NULL,
     # print_every_rows = 10000, verbose = FALSE,
     # copy_data = FALSE)
```
#### Arguments

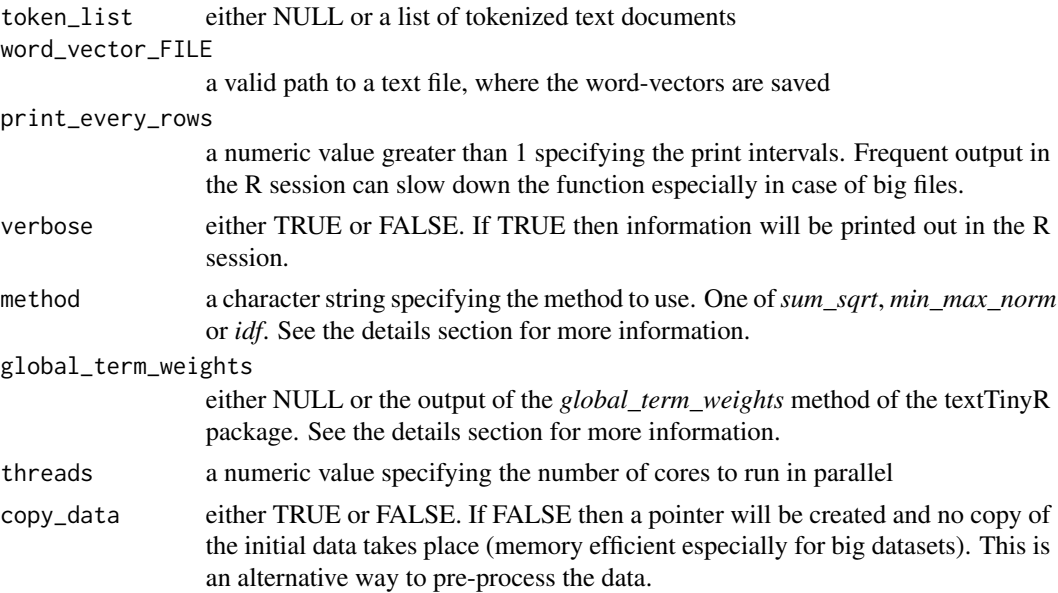

#### Format

An object of class R6ClassGenerator of length 24.

#### Details

the *pre\_processed\_wv* method should be used after the initialization of the *Doc2Vec* class, if the *copy\_data* parameter is set to TRUE, in order to inspect the pre-processed word-vectors.

The *global\_term\_weights* method is part of the *sparse\_term\_matrix* R6 class of the *textTinyR package*. One can come to the correct *global\_term\_weights* by using the *sparse\_term\_matrix* class and by setting the *tf\_idf* parameter to FALSE and the *normalize* parameter to NULL. In *Doc2Vec* class, if method equals to *idf* then the *global\_term\_weights* parameter should not be equal to NULL.

Explanation of the various *methods* :

sum sart Assuming that a single sublist of the token list will be taken into consideration : the wordvectors of each word of the sublist of tokens will be accumulated to a vector equal to the length of the wordvector (INITIAL\_WORD\_VECTOR). Then a scalar will be computed using this INITIAL\_WORD\_VECTOR in the following way : the INITIAL\_WORD\_VECTOR will be raised to the power of 2.0, then the resulted wordvector will be summed and the square-root will be calculated. The INITIAL\_WORD\_VECTOR will be divided by the resulted scalar

- min\_max\_norm Assuming that a single sublist of the token list will be taken into consideration : the wordvectors of each word of the sublist of tokens will be first *min-max* normalized and then will be accumulated to a vector equal to the length of the initial wordvector
- idf Assuming that a single sublist of the token list will be taken into consideration : the word-vector of each term in the sublist will be multiplied with the corresponding *idf* of the *global weights term*

There might be slight differences in the output data for each method depending on the input value of the *copy\_data* parameter (if it's either TRUE or FALSE).

#### Value

a matrix

#### Methods

```
Doc2Vec$new(token_list = NULL, word_vector_FILE = NULL, print_every_rows = 10000, verbose = FALSE,
```
--------------

```
doc2vec_methods(method = "sum_sqrt", global_term_weights = NULL, threads = 1)
```
--------------

```
pre_processed_wv()
```

```
library(textTinyR)
```

```
#---------------------------------
# tokenized text in form of a list
#---------------------------------
tok_text = list(c('the', 'result', 'of'), c('doc2vec', 'are', 'vector', 'features'))
#-------------------------
# path to the word vectors
#-------------------------
PATH = system.file("example_files", "word_vecs.txt", package = "textTinyR")
init = Doc2Vec$new(token_list = tok_text, word_vector_FILE = PATH)
out = init$doc2vec_methods(method = "sum_sqrt")
```
<span id="page-15-0"></span>

#### Description

Jaccard or Dice similarity for text documents

#### Usage

```
JACCARD_DICE(token_list1 = NULL, token_list2 = NULL,
 method = "jaccard", threads = 1)
```
#### Arguments

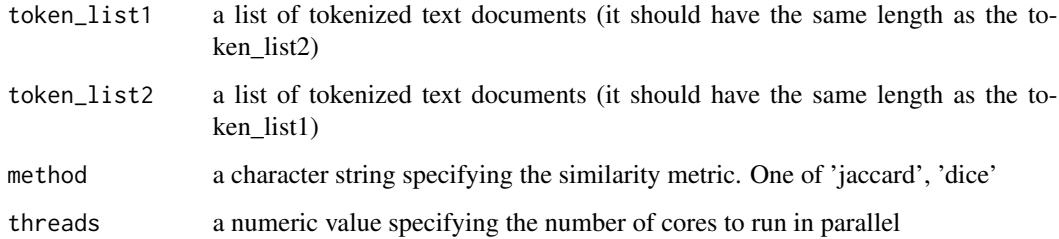

#### Details

The function calculates either the *jaccard* or the *dice* distance between pairs of tokenized text of two lists

#### Value

a numeric vector

```
library(textTinyR)
```

```
lst1 = list(c('use', 'this', 'function', 'to'), c('either', 'compute', 'the', 'jaccard'))
lst2 = list(c('or', 'the', 'dice', 'distance'), c('for', 'two', 'same', 'sized', 'lists'))
out = JACCARD_DICE(token_list1 = lst1, token_list2 = lst2, method = 'jaccard', threads = 1)
```
<span id="page-16-0"></span>levenshtein\_distance *levenshtein distance of two words*

#### Description

levenshtein distance of two words

#### Usage

```
levenshtein_distance(word1, word2)
```
#### Arguments

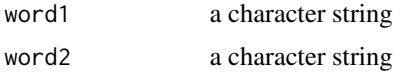

#### Value

a float number

#### Examples

library(textTinyR) word1 = 'one\_word' word2 = 'two\_words' lvs = levenshtein\_distance(word1, word2)

load\_sparse\_binary *load a sparse matrix in binary format*

#### Description

load a sparse matrix in binary format

#### Usage

```
load_sparse_binary(file_name = "save_sparse.mat")
```
#### Arguments

file\_name a character string specifying the binary file

#### Value

loads a sparse matrix from a file

#### Examples

```
library(textTinyR)
```
# load\_sparse\_binary(file\_name = "save\_sparse.mat")

matrix\_sparsity *sparsity percentage of a sparse matrix*

#### Description

sparsity percentage of a sparse matrix

#### Usage

matrix\_sparsity(sparse\_matrix)

#### Arguments

sparse\_matrix a sparse matrix

#### Value

a numeric value (percentage)

#### Examples

```
library(textTinyR)
```
 $tmp = matrix(sample(0:1, 100, replace = TRUE), 10, 10)$ sp\_mat = dense\_2sparse(tmp) dbl = matrix\_sparsity(sp\_mat)

<span id="page-17-0"></span>

<span id="page-18-0"></span>read\_characters *read a specific number of characters from a text file*

#### Description

read a specific number of characters from a text file

#### Usage

```
read_characters(input_file = NULL, characters = 100,
 write_2file = "")
```
#### Arguments

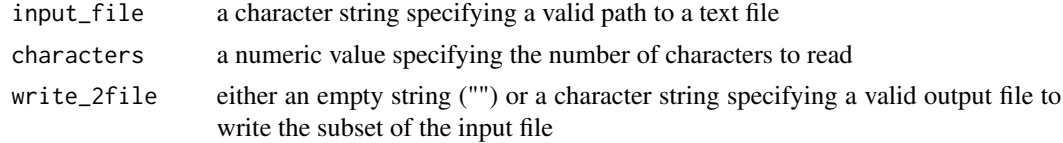

#### Examples

library(textTinyR)

```
# txfl = read_characters(input_file = 'input.txt', characters = 100)
```
read\_rows *read a specific number of rows from a text file*

#### Description

read a specific number of rows from a text file

#### Usage

```
read_rows(input_file = NULL, read_delimiter = "\n", rows = 100,
 write_2file = "")
```
#### Arguments

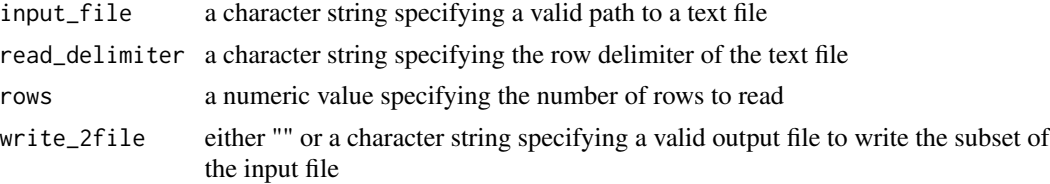

#### Examples

```
library(textTinyR)
```

```
# txfl = read_rows(input_file = 'input.txt', rows = 100)
```
save\_sparse\_binary *save a sparse matrix in binary format*

#### Description

save a sparse matrix in binary format

#### Usage

```
save_sparse_binary(sparse_matrix, file_name = "save_sparse.mat")
```
#### Arguments

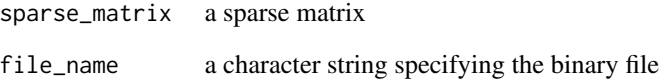

#### Value

writes the sparse matrix to a file

```
library(textTinyR)
tmp = matrix(sample(0:1, 100, replace = TRUE), 10, 10)sp_mat = dense_2sparse(tmp)
# save_sparse_binary(sp_mat, file_name = "save_sparse.mat")
```
<span id="page-19-0"></span>

<span id="page-20-0"></span>select\_predictors *Exclude highly correlated predictors*

#### Description

Exclude highly correlated predictors

#### Usage

```
select_predictors(response_vector, predictors_matrix,
  response_lower_thresh = 0.1, predictors_lupper_thresh = 0.75,
  threads = 1, verbose = FALSE)
```
#### Arguments

response\_vector a numeric vector (the length should be equal to the rows of the *predictors\_matrix* parameter) predictors\_matrix a numeric matrix (the rows should be equal to the length of the *response\_vector* parameter) response\_lower\_thresh a numeric value. This parameter allows the user to keep all the predictors having a correlation with the response *greater* than the *response\_lower\_thresh* value. predictors\_upper\_thresh a numeric value. This parameter allows the user to keep all the predictors having a correlation comparing to the other predictors *less* than the *predictors\_upper\_thresh* value. threads a numeric value specifying the number of cores to run in parallel verbose either TRUE or FALSE. If TRUE then information will be printed out in the R session.

#### Details

The function works in the following way : The correlation of the predictors with the response is first calculated and the resulted correlations are sorted in decreasing order. Then iteratively predictors with correlation higher than the *predictors\_upper\_thresh* value are removed by favoring those predictors which are more correlated with the response variable. If the *response\_lower\_thresh* value is greater than 0.0 then only predictors having a correlation higher than or equal to the *response\_lower\_thresh* value will be kept, otherwise they will be excluded. This function returns the indices of the *predictors* and is useful in case of multicollinearity.

#### Value

a vector of column-indices

#### Examples

```
library(textTinyR)
set.seed(1)
resp = runif(100)set.seed(2)
col = runif(100)matr = matrix(c(col, col^4, col^6, col^8, col^10), nrow = 100, ncol = 5)
out = select_predictors(resp, matr, predictors_upper_thresh = 0.75)
```
sparse\_Means *RowMens and colMeans for a sparse matrix*

#### Description

RowMens and colMeans for a sparse matrix

#### Usage

```
sparse_Means(sparse_matrix, rowMeans = FALSE)
```
#### Arguments

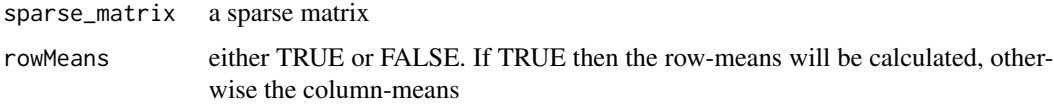

#### Value

a vector with either the row- or the column-sums of the matrix

```
library(textTinyR)
tmp = matrix(sample(0:1, 100, replace = TRUE), 10, 10)
sp_mat = dense_2sparse(tmp)
spsm = sparse_Means(sp_mat, rowMeans = FALSE)
```
<span id="page-21-0"></span>

<span id="page-22-0"></span>

#### Description

RowSums and colSums for a sparse matrix

#### Usage

```
sparse_Sums(sparse_matrix, rowSums = FALSE)
```
#### Arguments

sparse\_matrix a sparse matrix rowSums either TRUE or FALSE. If TRUE then the row-sums will be calculated, otherwise the column-sums

#### Value

a vector with either the row- or the column-sums of the matrix

#### Examples

```
library(textTinyR)
tmp = matrix(sample(0:1, 100, replace = TRUE), 10, 10)sp_mat = dense_2sparse(tmp)
spsm = sparse_Sums(sp_mat, rowSums = FALSE)
```
sparse\_term\_matrix *Term matrices and statistics ( document-term-matrix, term-documentmatrix)*

#### Description

Term matrices and statistics ( document-term-matrix, term-document-matrix)

#### Usage

```
# utl <- sparse_term_matrix$new(vector_data = NULL, file_data = NULL,
# document_term_matrix = TRUE)
```
### Arguments

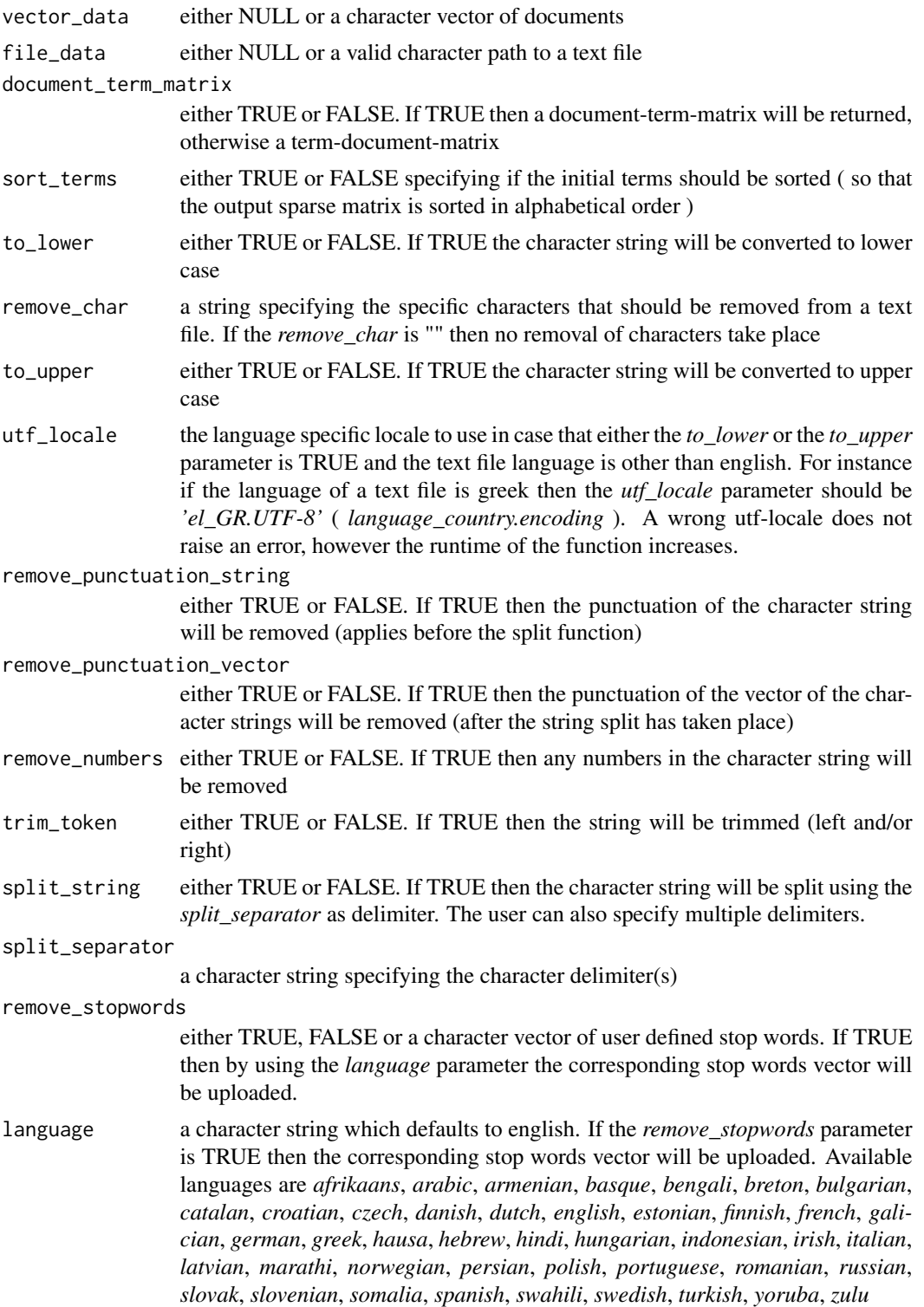

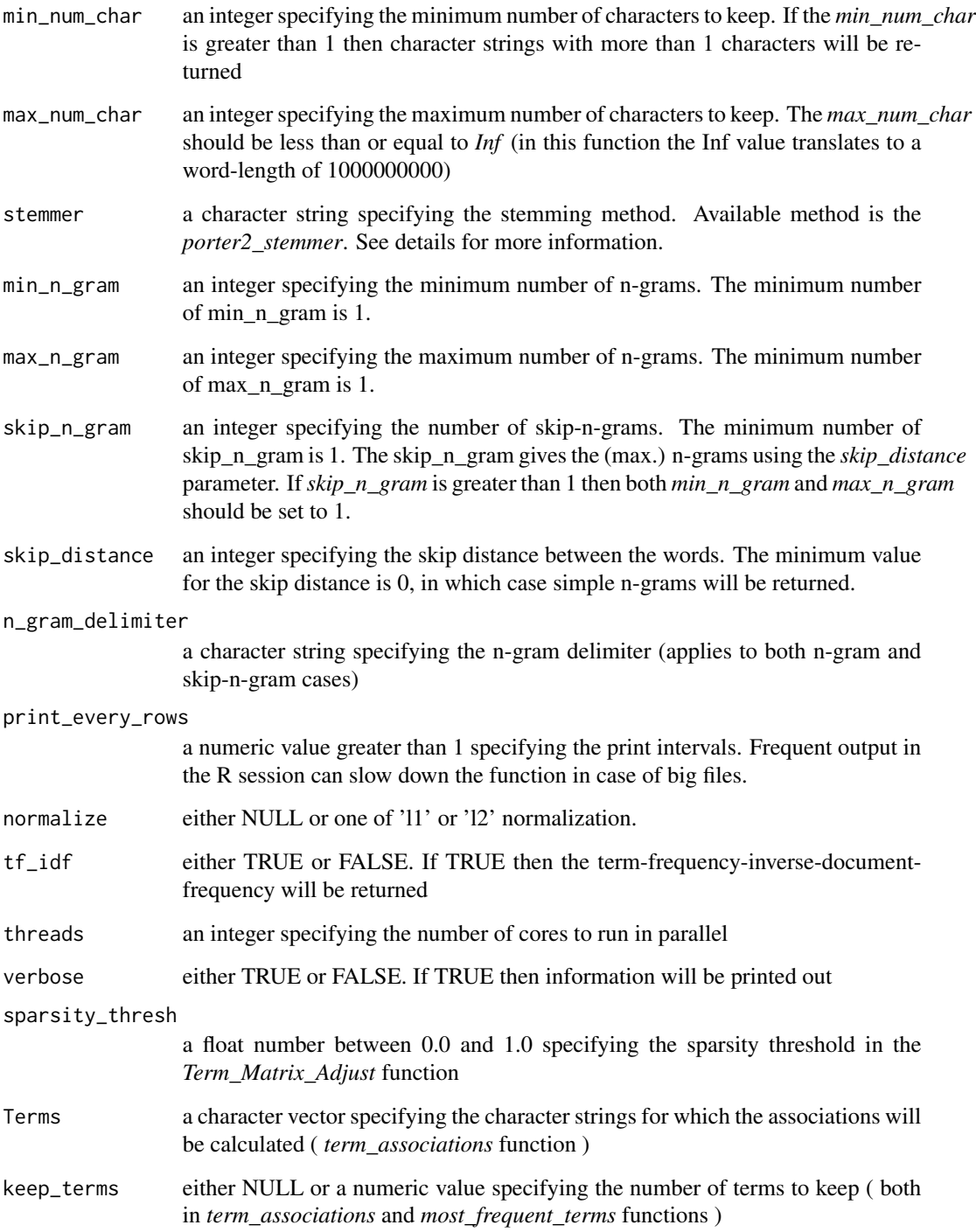

#### Format

An object of class R6ClassGenerator of length 24.

#### Details

the *Term\_Matrix* function takes either a character vector of strings or a text file and after tokenization and transformation returns either a document-term-matrix or a term-document-matrix

the *triplet\_data* function returns the triplet data, which is used internally (in c++), to construct the Term Matrix. The triplet data could be usefull for secondary purposes, such as in word vector representations.

the *global\_term\_weights* function returns a list of length two. The first sublist includes the *terms* and the second sublist the *global-term-weights*. The *tf\_idf* parameter should be set to FALSE and the *normalize* parameter to NULL. This function is normally used in conjuction with word-vectorembeddings.

the *Term\_Matrix\_Adjust* function removes sparse terms from a sparse matrix using a sparsity threshold

the *term\_associations* function finds the associations between the given terms (Terms argument) and all the other terms in the corpus by calculating their correlation. There is also the option to keep a specific number of terms from the output table using the *keep\_terms* parameter.

the *most\_frequent\_terms* function returns the most frequent terms of the corpus using the output of the sparse matrix. The user has the option to keep a specific number of terms from the output table using the *keep\_terms* parameter.

Stemming of the english language is done using the porter2-stemmer, for details see [https://](https://github.com/smassung/porter2_stemmer) [github.com/smassung/porter2\\_stemmer](https://github.com/smassung/porter2_stemmer)

#### Methods

sparse\_term\_matrix\$new(vector\_data = NULL, file\_data = NULL, document\_term\_matrix = TRUE)

--------------

Term\_Matrix(sort\_terms = FALSE, to\_lower = FALSE, to\_upper = FALSE, utf\_locale = "", remove\_char =

--------------

triplet\_data()

--------------

global\_term\_weights()

--------------

Term\_Matrix\_Adjust(sparsity\_thresh = 1.0)

--------------

term\_associations(Terms = NULL, keep\_terms = NULL, verbose = FALSE)

--------------

most\_frequent\_terms(keep\_terms = NULL, threads = 1, verbose = FALSE)

```
library(textTinyR)
# sm <- sparse_term_matrix$new(file_data = "/folder/my_data.txt",
# document_term_matrix = TRUE)
#--------------
# term matrix :
#--------------
# sm$Term_Matrix(sort_terms = TRUE, to_lower = TRUE,
# trim_token = TRUE, split_string = TRUE,
# remove_stopwords = TRUE, normalize = 'l1',
# stemmer = 'porter2_stemmer', threads = 1 )
#---------------
# triplet data :
#---------------
# sm$triplet_data()
#----------------------
# global-term-weights :
#----------------------
# sm$global_term_weights()
#-------------------------
# removal of sparse terms:
#-------------------------
# sm$Term_Matrix_Adjust(sparsity_thresh = 0.995)
#-----------------------------------------------
# associations between terms of a sparse matrix:
#-----------------------------------------------
# sm$term_associations(Terms = c("word", "sentence"), keep_terms = 10)
#---------------------------------------------
# most frequent terms using the sparse matrix:
```

```
#---------------------------------------------
```

```
# sm$most_frequent_terms(keep_terms = 10, threads = 1)
```
TEXT\_DOC\_DISSIM *Dissimilarity calculation of text documents*

#### Description

Dissimilarity calculation of text documents

#### Usage

```
TEXT_DOC_DISSIM(first_matr = NULL, second_matr = NULL,
 method = "euclidean", batches = NULL, threads = 1,
 verbose = FALSE)
```
#### Arguments

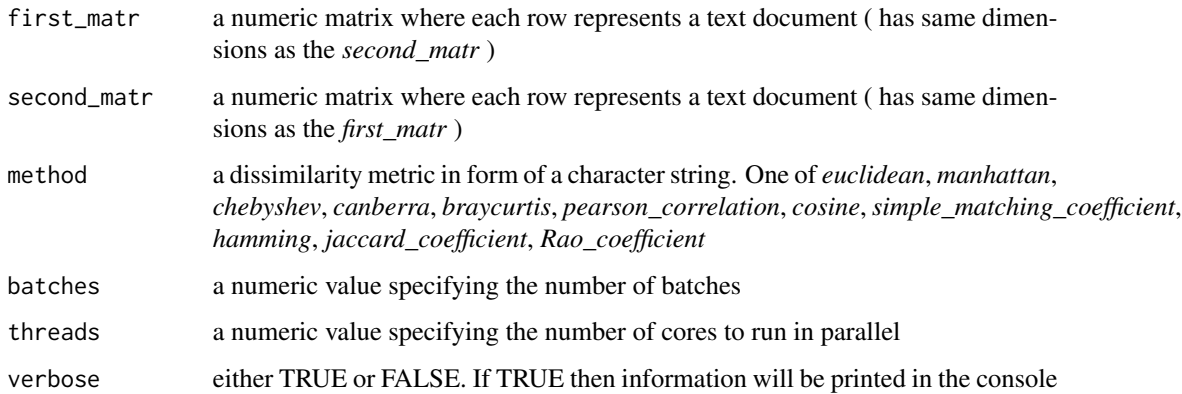

#### Details

Row-wise dissimilarity calculation of text documents. The text document sequences should be converted to numeric matrices using for instance LSI (Latent Semantic Indexing). If the numeric matrices are too big to be pre-processed, then one should use the *batches* parameter to split the data in batches before applying one of the dissimilarity metrics. For parallelization (*threads*) OpenMP will be used.

#### Value

a numeric vector

<span id="page-27-0"></span>

#### <span id="page-28-0"></span>text\_file\_parser 29

#### Examples

```
## Not run:
library(textTinyR)
# example input LSI matrices (see details section)
#-------------------------------------------------
set.seed(1)
LSI_matrix1 = matrix(runif(10000), 100, 100)
set.seed(2)
LSI_matrix2 = matrix(runif(10000), 100, 100)
txt_out = TEXT_DOC_DISSIM(first_matr = LSI_matrix1,
                          second_matr = LSI_matrix2, 'euclidean')
```
## End(Not run)

text\_file\_parser *text file parser*

#### Description

text file parser

#### Usage

```
text_file_parser(input_path_file = NULL, output_path_file = "",
  start_query = NULL, end_query = NULL, min_lines = 1,
  trimmed_line = FALSE, verbose = FALSE)
```
#### Arguments

```
input_path_file
```
either a path to an input file or a vector of character strings ( normally the latter would represent ordered lines of a text file in form of a character vector )

```
output_path_file
                   either an empty character string ("") or a character string specifying a path to an
                   output file ( it applies only if the input_path_file parameter is a valid path to a
                   file )
start_query a character string or a vector of character strings. The start_query (if it's a single
                   character string) is the first word of the subset of the data and should appear
                   frequently at the beginning of each line in the text file.
```
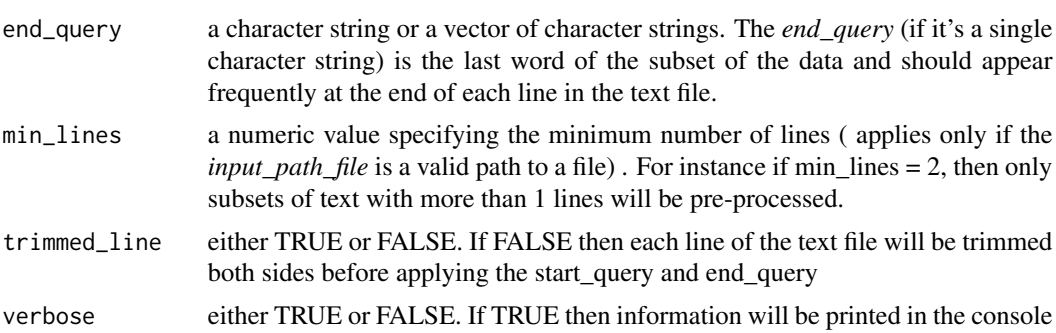

#### Details

The text file should have a structure (such as an xml-structure), so that subsets can be extracted using the *start\_query* and *end\_query* parameters ( the same applies in case of a vector of character strings)

```
library(textTinyR)
```

```
# In case that the 'input_path_file' is a valid path
#---------------------------------------------------
# fp = text_file_parser(input_path_file = '/folder/input_data.txt',
# output_path_file = '/folder/output_data.txt',
# start_query = 'word_a', end_query = 'word_w',
# min_lines = 1, trimmed_line = FALSE)
# In case that the 'input_path_file' is a character vector of strings
#--------------------------------------------------------------------
# PATH_url = "https://FILE.xml"
# con = url(PATH_url, method = "libcurl")
# tmp_dat = read.delim(con, quote = "\"", comment.char = "", stringsAsFactors = FALSE)
# vec_docs = unlist(lapply(1:length(as.vector(tmp_dat[, 1])), function(x)
# trimws(tmp_dat[x, 1], which = "both")))
# parse_data = text_file_parser(input_path_file = vec_docs,
# start_query = c("<query1>", "<query2>", "<query3>"),
# end_query = c("</query1>", "</query2>", "</query3>"),
```
<span id="page-30-0"></span># min\_lines = 1, trimmed\_line = TRUE)

text\_intersect *intersection of words or letters in tokenized text*

#### Description

intersection of words or letters in tokenized text

#### Usage

```
# utl <- text_intersect$new(token_list1 = NULL, token_list2 = NULL)
```
#### Arguments

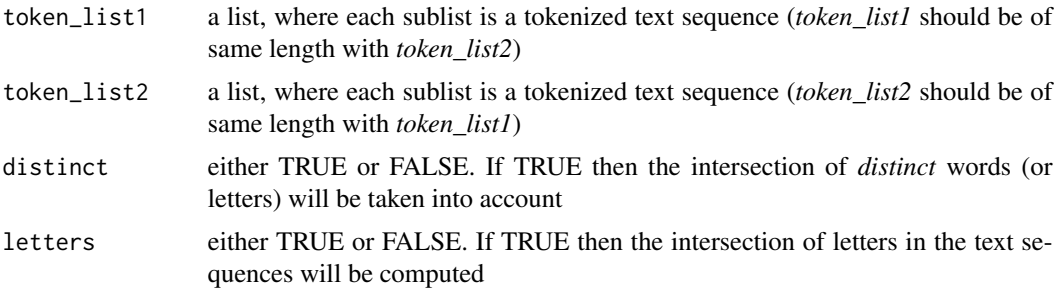

#### Format

An object of class R6ClassGenerator of length 24.

#### Details

This class includes methods for text or character intersection. If both *distinct* and *letters* are FALSE then the simple (count or ratio) word intersection will be computed.

#### Value

a numeric vector

#### Methods

```
text_intersect$new(file_data = NULL)
--------------
count_intersect(distinct = FALSE, letters = FALSE)
--------------
ratio_intersect(distinct = FALSE, letters = FALSE)
```
#### <span id="page-31-0"></span>References

https://www.kaggle.com/c/home-depot-product-search-relevance/discussion/20427 by Igor Buinyi

#### Examples

```
library(textTinyR)
tok1 = list(c('compare', 'this', 'text'),
            c('and', 'this', 'text'))
tok2 = list(c('with', 'another', 'set'),c('of', 'text', 'documents'))
init = text_intersect$new(tok1, tok2)
init$count_intersect(distinct = TRUE, letters = FALSE)
init$ratio_intersect(distinct = FALSE, letters = TRUE)
```

```
tokenize_transform_text
```
*String tokenization and transformation ( character string or path to a file )*

#### **Description**

String tokenization and transformation ( character string or path to a file )

#### Usage

```
tokenize_transform_text(object = NULL, batches = NULL,
 read_file_delimiter = "\n", to_lower = FALSE, to_upper = FALSE,
 utf_locale = ", remove_char = ",
 remove_punctuation_string = FALSE, remove_punctuation_vector = FALSE,
 remove_numbers = FALSE, trim_token = FALSE, split_string = FALSE,
 split_separator = " \r\n\t.,;:()?!//", remove_stopwords = FALSE,
 language = "english", min_num_char = 1, max_num_char = Inf,
 stemmer = NULL, min_ngram = 1, max_ngram = 1, skip_n_gram = 1,
 skip\_distance = 0, n_gram_delimiter = " ", concat_delimiter = NULL,
 path_2folder = "", stemmer_ngram = 4, stemmer_gamma = 0,
 stemmer_truncate = 3, stemmer_batches = 1, threads = 1,
 vocabulary_path_file = NULL, verbose = FALSE)
```
#### Arguments

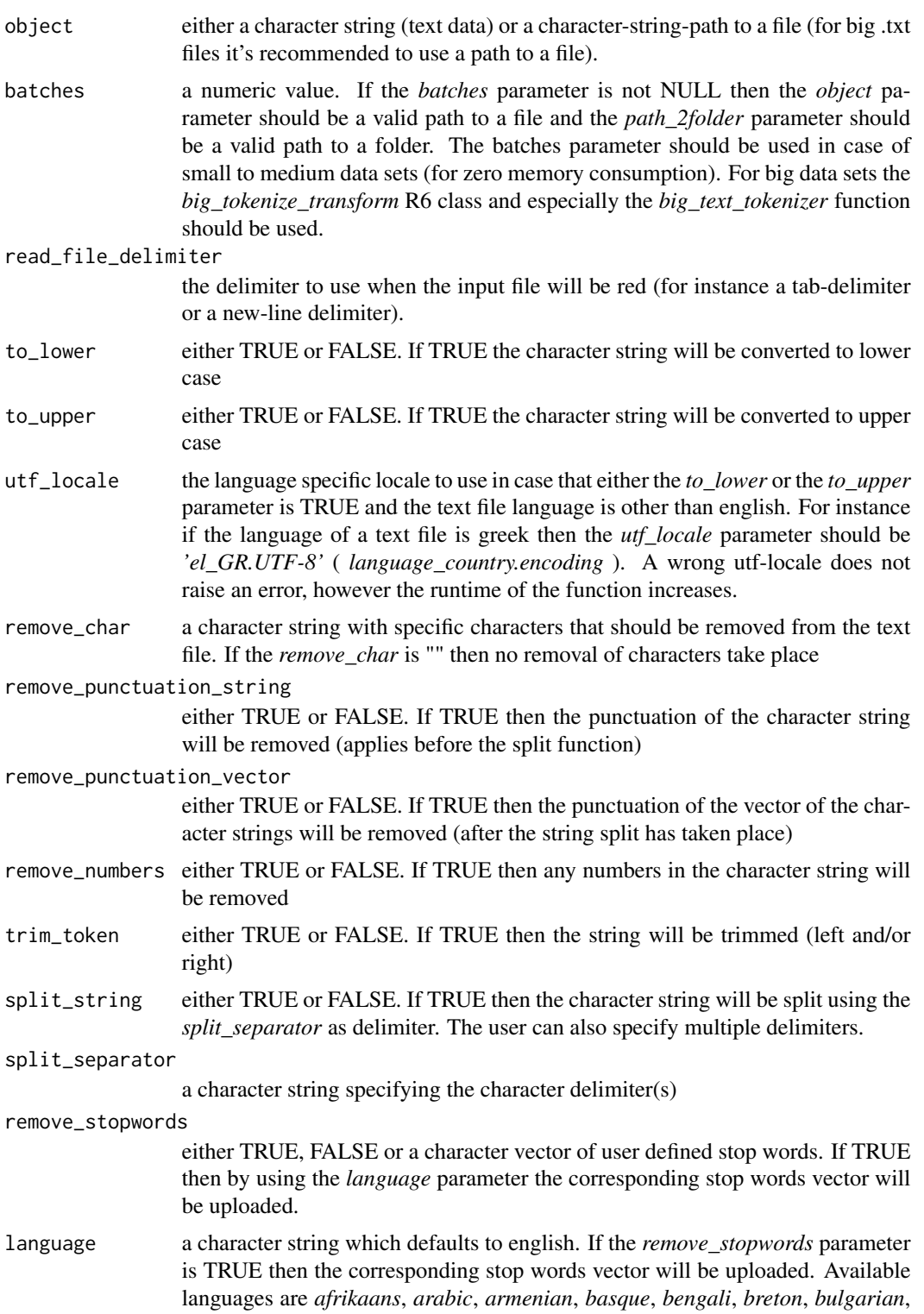

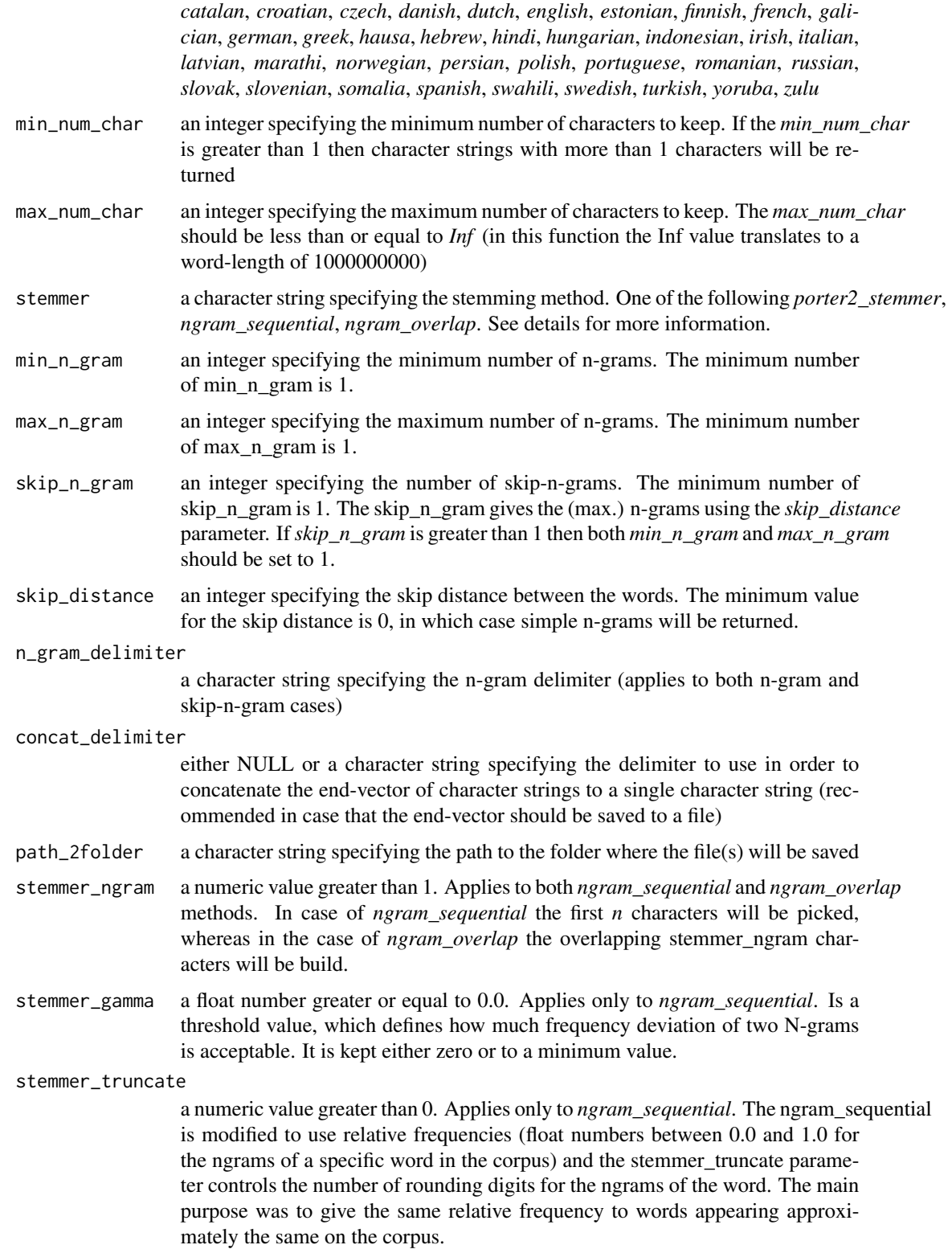

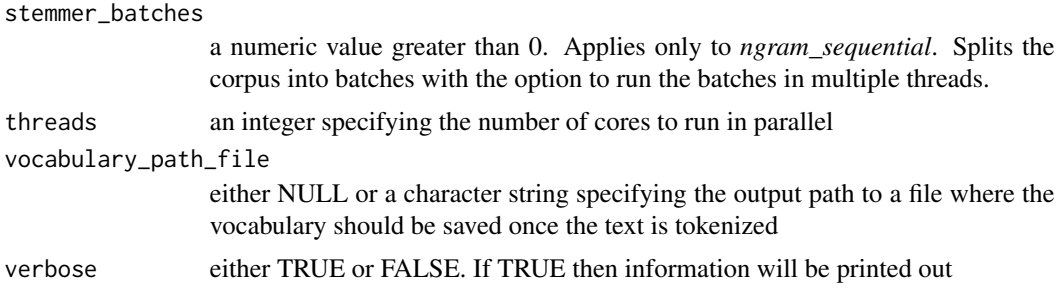

#### Details

It is memory efficient to read the data using a *path file* in case of a big file, rather than importing the data in the R-session and then calling the *tokenize\_transform\_text* function.

It is memory efficient to give a *path\_2folder* in case that a big file should be saved, rather than return the vector of all character strings in the R-session.

The *skip-grams* are a generalization of n-grams in which the components (typically words) need not to be consecutive in the text under consideration, but may leave gaps that are skipped over. They provide one way of overcoming the *data sparsity problem* found with conventional n-gram analysis.

Many character string pre-processing functions (such as the *utf-locale* or the *split-string* function ) are based on the *boost* library ( <http://www.boost.org/> ).

Stemming of the english language is done using the porter2-stemmer, for details see [https://](https://github.com/smassung/porter2_stemmer) [github.com/smassung/porter2\\_stemmer](https://github.com/smassung/porter2_stemmer)

N-gram stemming is language independent and supported by the following two functions:

- ngram\_overlap The *ngram\_overlap* stemming method is based on *N-Gram Morphemes for Retrieval, Paul McNamee and James Mayfield*, [http://clef.isti.cnr.it/2007/working\\_](http://clef.isti.cnr.it/2007/working_notes/mcnameeCLEF2007.pdf) [notes/mcnameeCLEF2007.pdf](http://clef.isti.cnr.it/2007/working_notes/mcnameeCLEF2007.pdf)
- ngram\_sequential The *ngram\_sequential* stemming method is a modified version based on *Generation, Implementation and Appraisal of an N-gram based Stemming Algorithm, B. P. Pande, Pawan Tamta, H. S. Dhami*, <https://arxiv.org/pdf/1312.4824.pdf>

The list of stop-words in the available languages was downloaded from the following link, [https:](https://github.com/6/stopwords-json) [//github.com/6/stopwords-json](https://github.com/6/stopwords-json)

#### Value

a character vector

#### Examples

library(textTinyR)

token\_str = "CONVERT to lower, remove.. punctuation11234, trim token and split "

res = tokenize\_transform\_text(object = token\_str, to\_lower = TRUE, split\_string = TRUE)

```
tokenize_transform_vec_docs
```
*String tokenization and transformation ( vector of documents )*

#### Description

String tokenization and transformation ( vector of documents )

#### Usage

```
tokenize_transform_vec_docs(object = NULL, as_token = FALSE,
  to lower = FALSE, to upper = FALSE, utf locale = ",
  remove_char = "", remove_punctuation_string = FALSE,
  remove_punctuation_vector = FALSE, remove_numbers = FALSE,
  trim_token = FALSE, split_string = FALSE,
  split_separator = " \r\n\t.,;:()?!//", remove_stopwords = FALSE,
  language = "english", min\_num\_char = 1, max\_num\_char = Inf,
  stemmer = NULL, min_n_gram = 1, max_n_gram = 1, skip_n_gram = 1,
  skip\_distance = 0, n_gram_delimiter = " ", concat_delimiter = NULL,
 path_2folder = "", threads = 1, vocabulary_path_file = NULL,
  verbose = FALSE)
```
#### Arguments

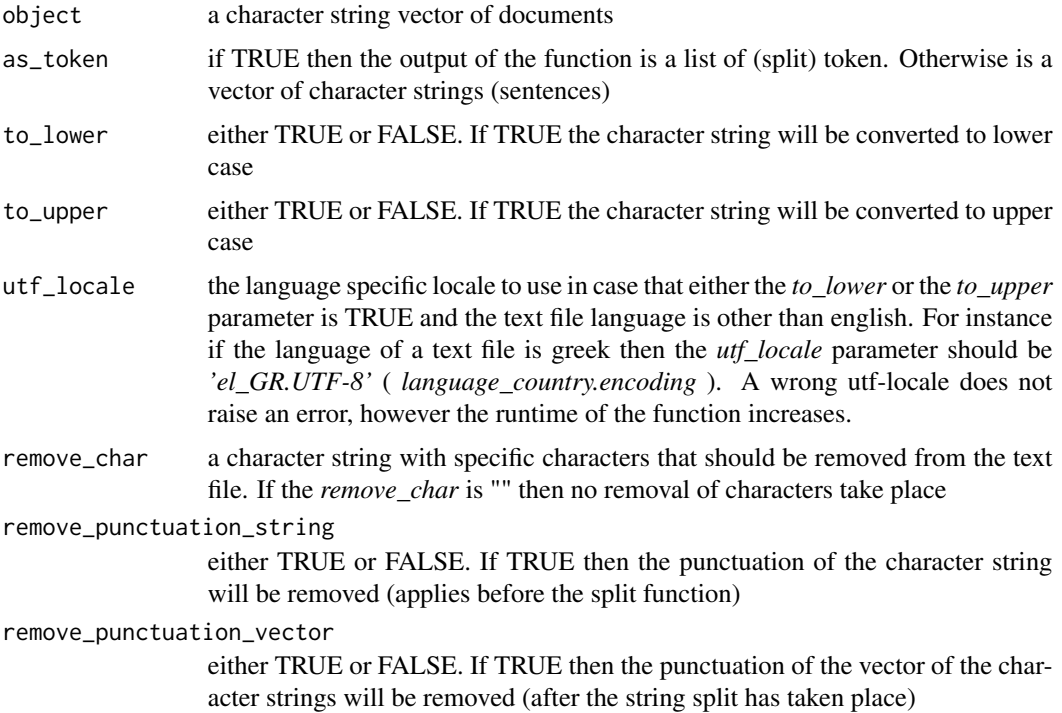

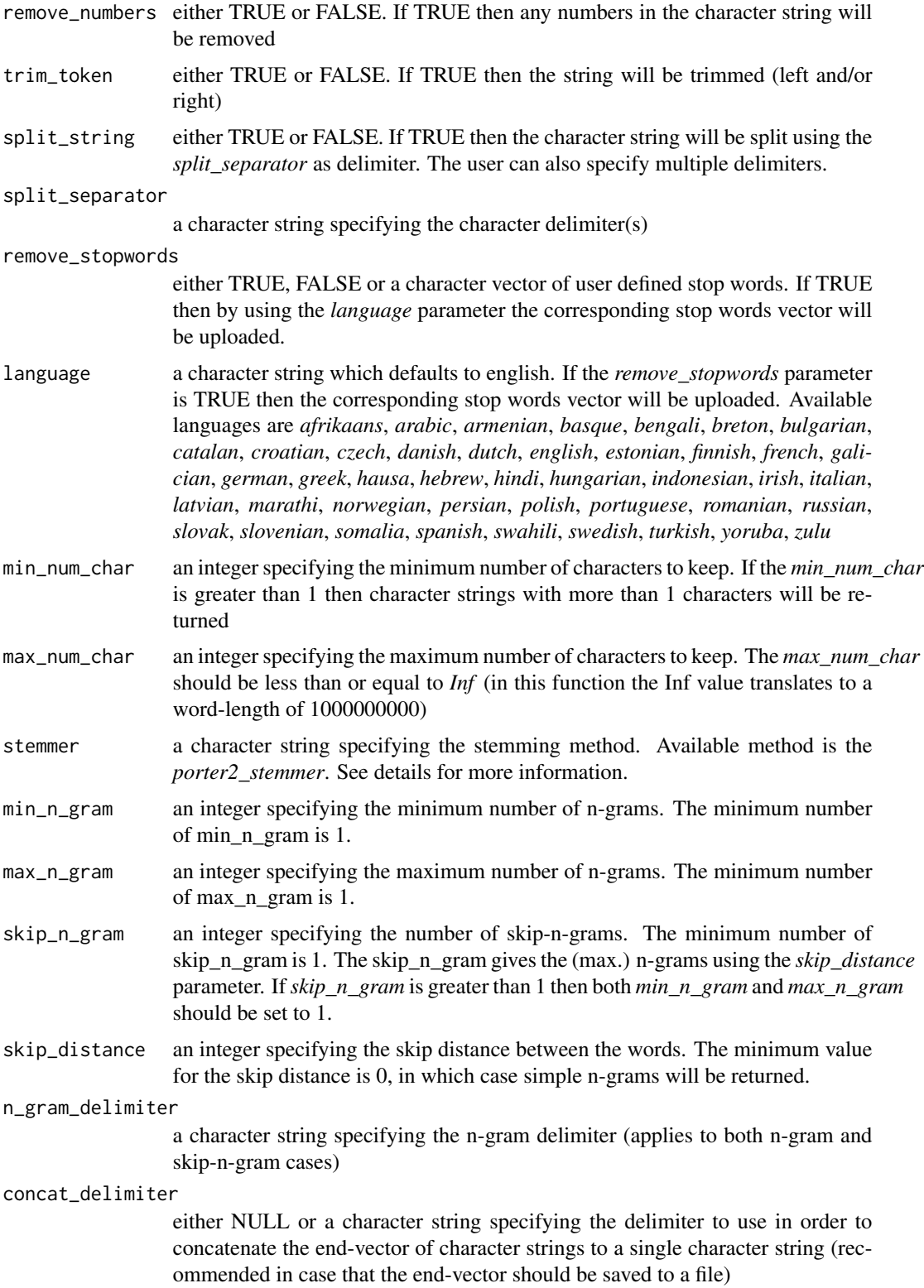

<span id="page-37-0"></span>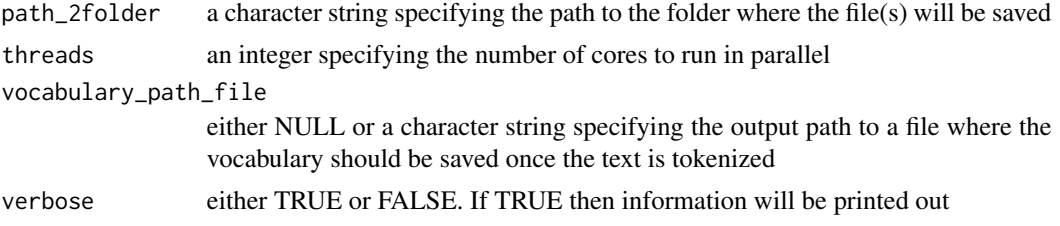

#### Details

It is memory efficient to give a *path\_2folder* in case that a big file should be saved, rather than return the vector of all character strings in the R-session.

The *skip-grams* are a generalization of n-grams in which the components (typically words) need not to be consecutive in the text under consideration, but may leave gaps that are skipped over. They provide one way of overcoming the *data sparsity problem* found with conventional n-gram analysis.

Many character string pre-processing functions (such as the *utf-locale* or the *split-string* function ) are based on the *boost* library ( <http://www.boost.org/> ).

Stemming of the english language is done using the porter2-stemmer, for details see [https://](https://github.com/smassung/porter2_stemmer) [github.com/smassung/porter2\\_stemmer](https://github.com/smassung/porter2_stemmer)

The list of stop-words in the available languages was downloaded from the following link, [https:](https://github.com/6/stopwords-json) [//github.com/6/stopwords-json](https://github.com/6/stopwords-json)

#### Value

a character vector

#### Examples

library(textTinyR)

token\_doc\_vec = c("CONVERT to lower", "remove.. punctuation11234", "trim token and split ")

res = tokenize\_transform\_vec\_docs(object = token\_doc\_vec, to\_lower = TRUE, split\_string = TRUE)

token\_stats *token statistics*

#### **Description**

token statistics

#### Usage

```
# utl <- token_stats$new(x_vec = NULL, path_2folder = NULL, path_2file = NULL,
# file_delimiter = ' ', n_gram_delimiter = "_")
```
#### token\_stats 39

### Arguments

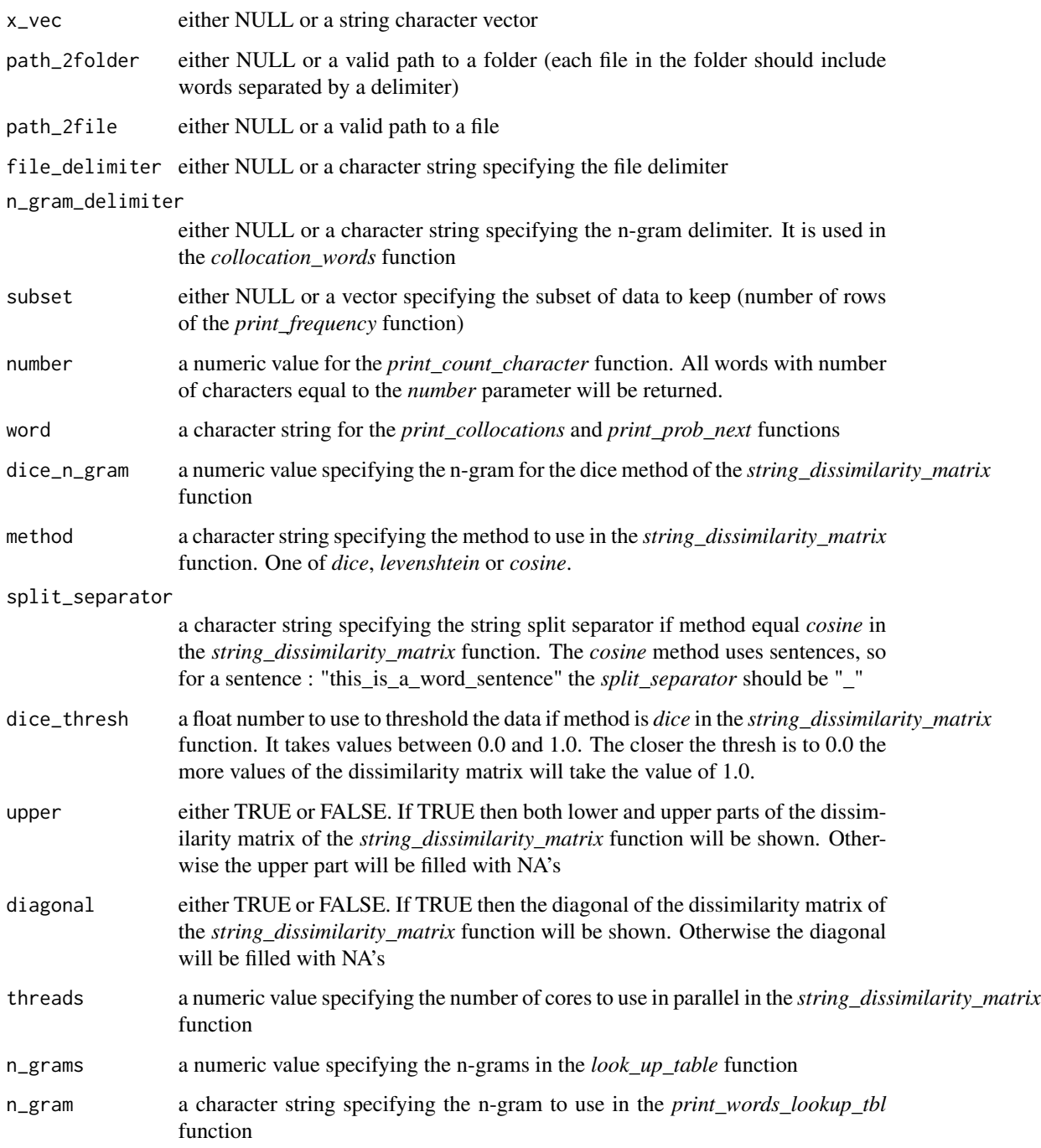

#### Format

An object of class R6ClassGenerator of length 24.

#### Details

the *path\_2vector* function returns the words of a *folder* or *file* to a vector ( using the *file\_delimiter* to input the data ). Usage: read a vocabulary from a text file

the *freq\_distribution* function returns a named-unsorted vector frequency\_distribution in R for EI-THER a *folder*, a *file* OR a character string *vector*. A specific subset of the result can be retrieved using the *print\_frequency* function

the *count\_character* function returns the number of characters for each word of the corpus for EITHER a *folder*, a *file* OR a character string *vector*. A specific number of character words can be retrieved using the *print\_count\_character* function

the *collocation\_words* function returns a co-occurence frequency table for n-grams for EITHER a *folder*, a *file* OR a character string *vector*. A collocation is defined as a sequence of two or more consecutive words, that has characteristics of a syntactic and semantic unit, and whose exact and unambiguous meaning or connotation cannot be derived directly from the meaning or connotation of its components ( <http://nlp.stanford.edu/fsnlp/promo/colloc.pdf>, page 172 ). The input to the function should be text n-grams separated by a delimiter (for instance 3- or 4-ngrams ). I can retrieve a specific frequency table by using the *print\_collocations* function

the *string\_dissimilarity\_matrix* function returns a string-dissimilarity-matrix using either the *dice*, *levenshtein* or *cosine* distance. The input can be a character string *vector* only. In case that the method is *dice* then the dice-coefficient (similarity) is calculated between two strings for a specific number of character n-grams ( *dice\_n\_gram* ).

the *look\_up\_table* returns a look-up-list where the list-names are the n-grams and the list-vectors are the words associated with those n-grams. The words for each n-gram can be retrieved using the *print\_words\_lookup\_tbl* function. The input can be a character string *vector* only.

#### Methods

 $token\_stats$new(x\_vec = NULL, path_2folder = NULL, path_2file = NULL, file_delimiter = ' ', ngram_1)$ 

```
--------------
path_2vector()
--------------
freq_distribution()
--------------
print_frequency(subset = NULL)
--------------
count_character()
--------------
print_count_character(number = NULL)
--------------
collocation_words()
--------------
```
print\_collocations(word = NULL)

#### token\_stats 41

```
--------------
string_dissimilarity_matrix(dice_n_gram = 2, method = "dice", split_separator = " ", dice_thresh =
--------------
look_up_table(n_grams = NULL)
--------------
print_words_lookup_tbl(n_gram = NULL)
```

```
library(textTinyR)
expl = c('one_word_token', 'two_words_token', 'three_words_token', 'four_words_token')
tk <- token_stats$new(x_vec = expl, path_2folder = NULL, path_2file = NULL)
#-------------------------
# frequency distribution:
#-------------------------
tk$freq_distribution()
# tk$print_frequency()
#------------------
# count characters:
#------------------
cnt <- tk$count_character()
# tk$print_count_character(number = 4)
#----------------------
# collocation of words:
#----------------------
col <- tk$collocation_words()
# tk$print_collocations(word = 'five')
#-----------------------------
# string dissimilarity matrix:
#-----------------------------
dism <- tk$string_dissimilarity_matrix(method = 'levenshtein')
```

```
#---------------------
# build a look-up-table:
#---------------------
lut <- tk$look_up_table(n_grams = 3)
```

```
# tk$print_words_lookup_tbl(n_gram = 'e_w')
```

```
utf_locale utf-locale for the available languages
```
#### Description

utf-locale for the available languages

#### Usage

utf\_locale(language = "english")

#### Arguments

language a character string specifying the language for which the utf-locale should be returned

#### Details

This is a limited list of language-locale. The locale depends mostly on the text input.

#### Value

a utf locale

#### Examples

```
library(textTinyR)
```
utf\_locale(language = "english")

<span id="page-41-0"></span>

<span id="page-42-0"></span>vocabulary\_parser *returns the vocabulary counts for small or medium ( xml and not only ) files*

#### Description

returns the vocabulary counts for small or medium ( xml and not only ) files

#### Usage

```
vocabulary_parser(input_path_file = NULL, start_query = NULL,
  end_query = NULL, vocabulary_path_file = NULL, min_lines = 1,
  trimmed_line = FALSE, to_lower = FALSE, to_upper = FALSE,
  utf\_ locale = "", max_number = Inf, remove_{char} = "",remove_punctuation_string = FALSE, remove_punctuation_vector = FALSE,
  remove_numbers = FALSE, trim_token = FALSE, split_string = FALSE,
  split\_separation = " \r\n\cdot\r\n\cdot, \ldots)?!//", remove_stopwords = FALSE,
  language = "english", min_num_char = 1, stemmer = NULL,
 min_ngram = 1, max_ngram = 1, skip_n_gram = 1,
  skip_distance = 0, n_gram_delimiter = " ", threads = 1,
  verbose = FALSE)
```
#### Arguments

input\_path\_file

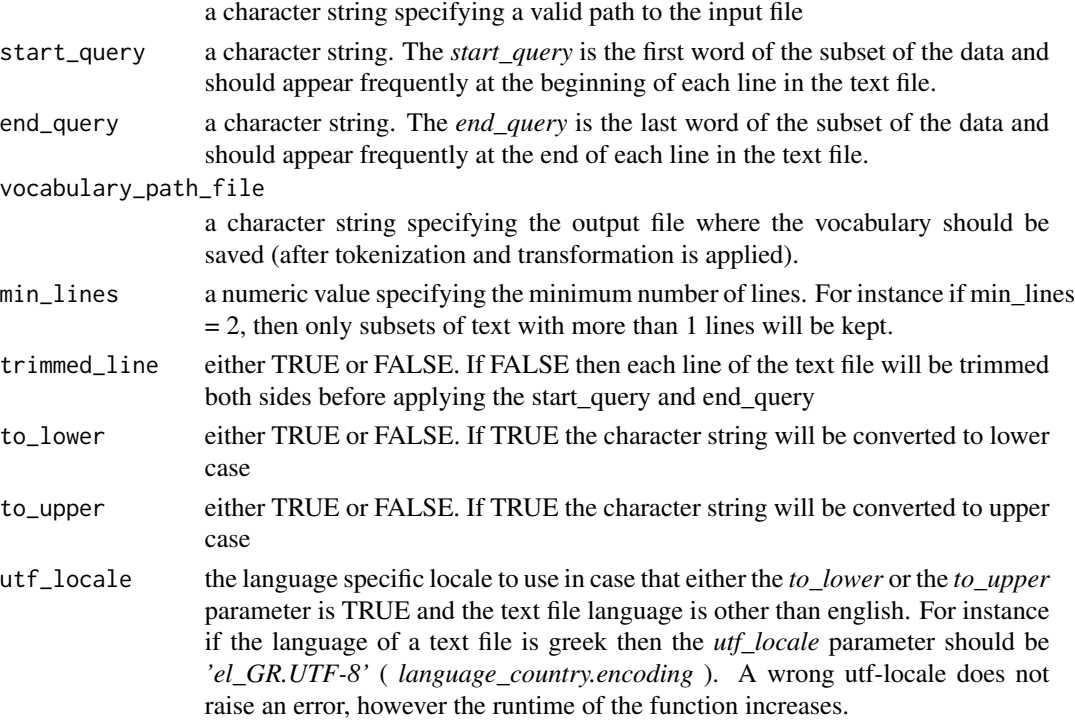

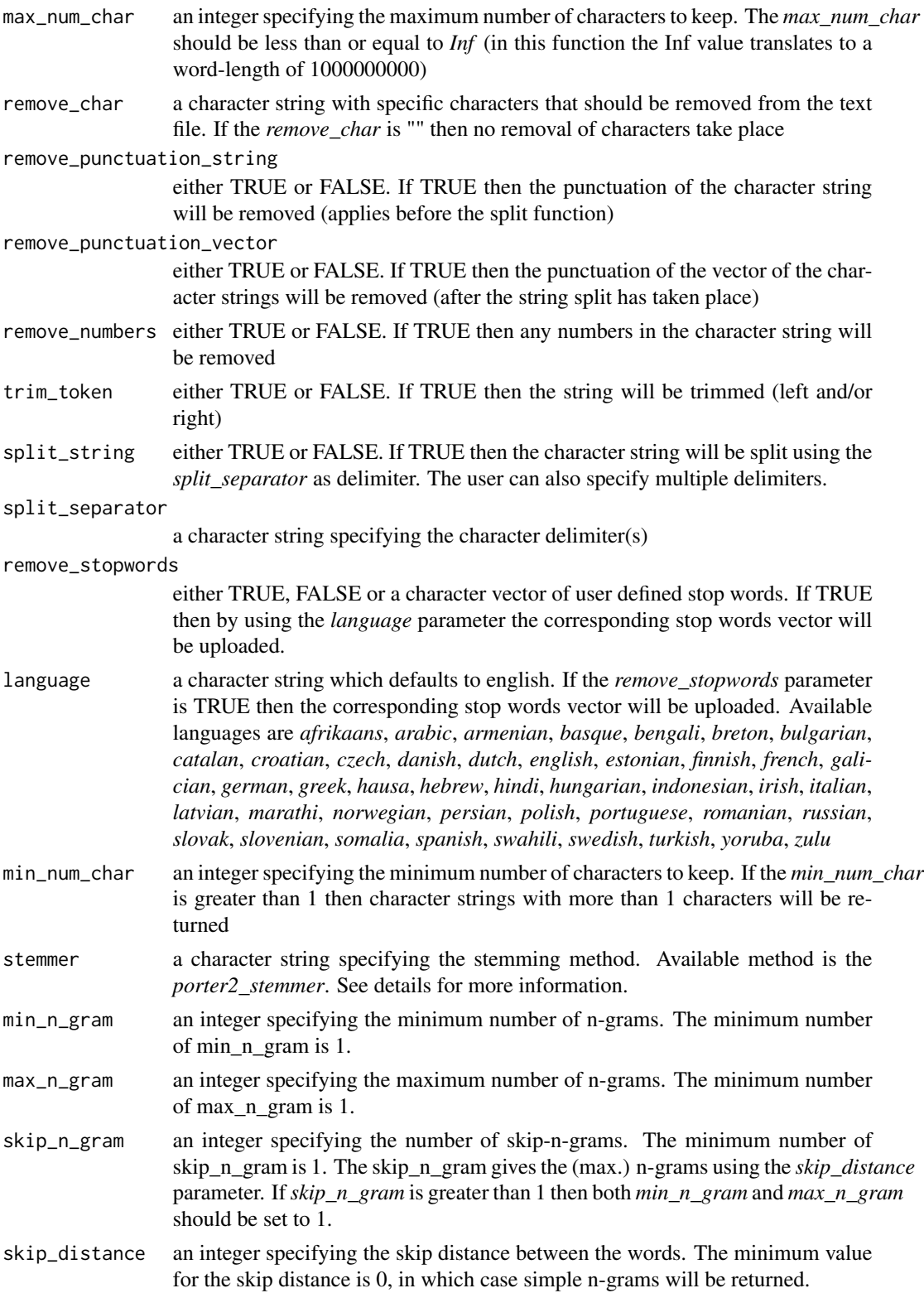

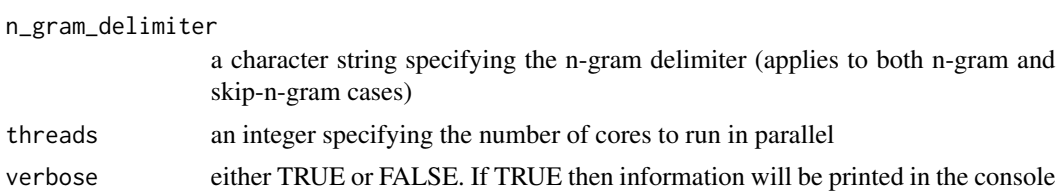

#### Details

The text file should have a structure (such as an xml-structure), so that subsets can be extracted using the *start\_query* and *end\_query* parameters

For big files the *vocabulary\_accumulator* method of the *big\_tokenize\_transform* class is appropriate Stemming of the english language is done using the porter2-stemmer, for details see [https://](https://github.com/smassung/porter2_stemmer) [github.com/smassung/porter2\\_stemmer](https://github.com/smassung/porter2_stemmer)

```
library(textTinyR)
```

```
# vps = vocabulary_parser(input_path_file = '/folder/input_data.txt',
# start_query = 'start_word', end_query = 'end_word',
# vocabulary_path_file = '/folder/vocab.txt',
# to_lower = TRUE, split_string = TRUE)
```
# <span id="page-45-0"></span>Index

∗Topic datasets big\_tokenize\_transform, [2](#page-1-0) Doc2Vec, [13](#page-12-0) sparse\_term\_matrix, [23](#page-22-0) text\_intersect, [31](#page-30-0) token\_stats, [38](#page-37-0) big\_tokenize\_transform, [2](#page-1-0) bytes\_converter, [7](#page-6-0) cluster\_frequency, [8](#page-7-0) COS\_TEXT, [10](#page-9-0) cosine\_distance, [9](#page-8-0) Count\_Rows, [11](#page-10-0) dense\_2sparse, [11](#page-10-0) dice\_distance, [12](#page-11-0) dims\_of\_word\_vecs, [13](#page-12-0) Doc2Vec, [13](#page-12-0) JACCARD\_DICE, [16](#page-15-0) levenshtein\_distance, [17](#page-16-0) load\_sparse\_binary, [17](#page-16-0) matrix\_sparsity, [18](#page-17-0) read\_characters, [19](#page-18-0) read\_rows, [19](#page-18-0) save\_sparse\_binary, [20](#page-19-0) select\_predictors, [21](#page-20-0) sparse\_Means, [22](#page-21-0) sparse\_Sums, [23](#page-22-0) sparse\_term\_matrix, [23](#page-22-0) TEXT\_DOC\_DISSIM, [28](#page-27-0) text\_file\_parser, [29](#page-28-0) text\_intersect, [31](#page-30-0) token\_stats, [38](#page-37-0)

tokenize\_transform\_text, [32](#page-31-0)

tokenize\_transform\_vec\_docs, [36](#page-35-0) utf\_locale, [42](#page-41-0) vocabulary\_parser, [43](#page-42-0)